超商列印查詢碼操作步驟

**超商多媒體資訊機**

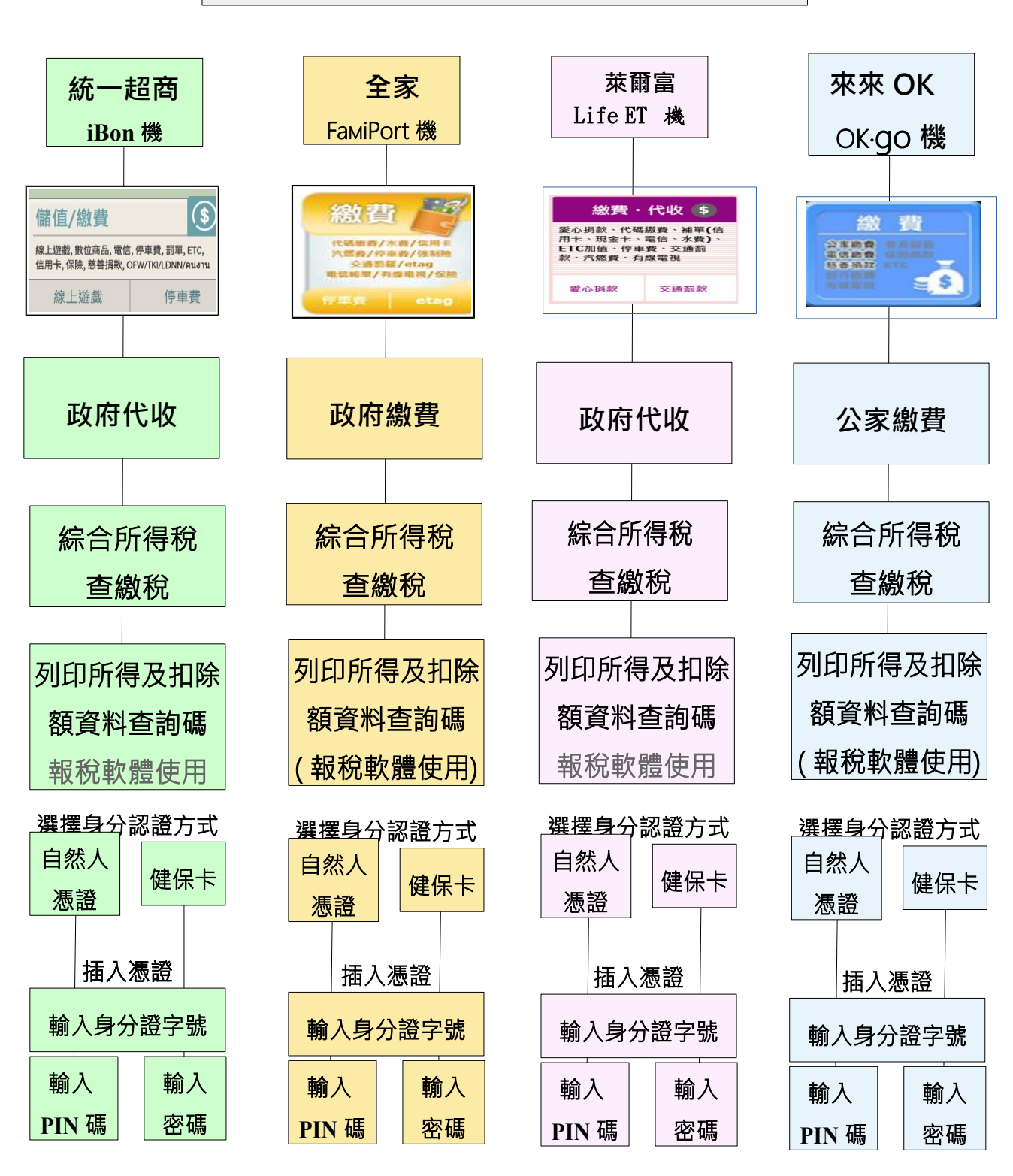

列印所得及扣除額資料查詢碼